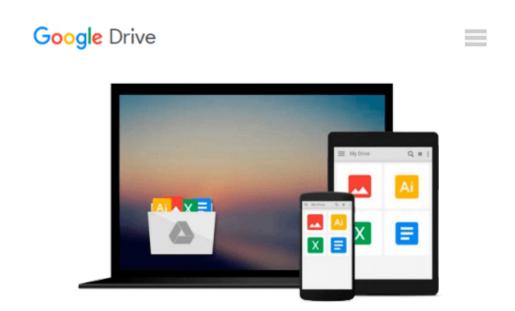

### J.D.Edwards OneWorld XE: Using Object Management Workbench

Allen Jacot, Kimberly Jacot, Jacot

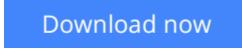

<u>Click here</u> if your download doesn"t start automatically

# J.D.Edwards OneWorld XE: Using Object Management Workbench

Allen Jacot, Kimberly Jacot, Jacot

**J.D.Edwards OneWorld XE: Using Object Management Workbench** Allen Jacot, Kimberly Jacot, Jacot The only book to cover this newest, most important Oneworld development and management tool--from JD Edwards' official publisher! You'll get complete details on the Object Management Workbench (OMW) toolset, techniques for setup and configuration, projec

**Download** J.D.Edwards OneWorld XE: Using Object Management W ...pdf

Read Online J.D.Edwards OneWorld XE: Using Object Management ...pdf

### Download and Read Free Online J.D.Edwards OneWorld XE: Using Object Management Workbench Allen Jacot, Kimberly Jacot, Jacot

#### From reader reviews:

#### **Julianna Pepper:**

The event that you get from J.D.Edwards OneWorld XE: Using Object Management Workbench is a more deep you searching the information that hide inside words the more you get considering reading it. It does not mean that this book is hard to understand but J.D.Edwards OneWorld XE: Using Object Management Workbench giving you excitement feeling of reading. The writer conveys their point in selected way that can be understood through anyone who read that because the author of this reserve is well-known enough. This particular book also makes your own personal vocabulary increase well. That makes it easy to understand then can go along, both in printed or e-book style are available. We suggest you for having this particular J.D.Edwards OneWorld XE: Using Object Management Workbench instantly.

#### Lavonne Yates:

The actual book J.D.Edwards OneWorld XE: Using Object Management Workbench has a lot associated with on it. So when you read this book you can get a lot of gain. The book was written by the very famous author. The writer makes some research previous to write this book. This kind of book very easy to read you can get the point easily after looking over this book.

#### Marla Brinker:

That guide can make you to feel relax. That book J.D.Edwards OneWorld XE: Using Object Management Workbench was colourful and of course has pictures on the website. As we know that book J.D.Edwards OneWorld XE: Using Object Management Workbench has many kinds or style. Start from kids until young adults. For example Naruto or Private eye Conan you can read and think you are the character on there. Therefore , not at all of book are generally make you bored, any it makes you feel happy, fun and chill out. Try to choose the best book for yourself and try to like reading in which.

#### **Charles Moreno:**

Some individuals said that they feel bored when they reading a guide. They are directly felt that when they get a half areas of the book. You can choose the actual book J.D.Edwards OneWorld XE: Using Object Management Workbench to make your own personal reading is interesting. Your current skill of reading expertise is developing when you similar to reading. Try to choose simple book to make you enjoy to study it and mingle the idea about book and reading especially. It is to be very first opinion for you to like to available a book and study it. Beside that the publication J.D.Edwards OneWorld XE: Using Object Management Workbench can to be your friend when you're truly feel alone and confuse with the information must you're doing of that time.

Download and Read Online J.D.Edwards OneWorld XE: Using Object Management Workbench Allen Jacot, Kimberly Jacot, Jacot #8YRIQLUZXAD

### **Read J.D.Edwards OneWorld XE: Using Object Management** Workbench by Allen Jacot, Kimberly Jacot, Jacot for online ebook

J.D.Edwards OneWorld XE: Using Object Management Workbench by Allen Jacot, Kimberly Jacot, Jacot Free PDF d0wnl0ad, audio books, books to read, good books to read, cheap books, good books, online books, books online, book reviews epub, read books online, books to read online, online library, greatbooks to read, PDF best books to read, top books to read J.D.Edwards OneWorld XE: Using Object Management Workbench by Allen Jacot, Kimberly Jacot, Jacot books to read online.

## Online J.D.Edwards OneWorld XE: Using Object Management Workbench by Allen Jacot, Kimberly Jacot, Jacot ebook PDF download

J.D.Edwards OneWorld XE: Using Object Management Workbench by Allen Jacot, Kimberly Jacot, Jacot Doc

J.D.Edwards OneWorld XE: Using Object Management Workbench by Allen Jacot, Kimberly Jacot, Jacot Mobipocket

J.D.Edwards OneWorld XE: Using Object Management Workbench by Allen Jacot, Kimberly Jacot, Jacot EPub